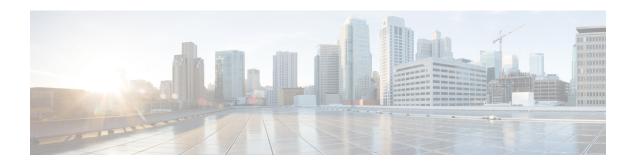

### **Increasing CPU threshold from 30 to 70**

- Feature Summary and Revision History, on page 1
- Feature Changes, on page 1

# **Feature Summary and Revision History**

#### **Summary Data**

| Applicable Product(s) or Functional Area | StarOs                            |
|------------------------------------------|-----------------------------------|
| Applicable Platform(s)                   | • ASR 5500                        |
|                                          | • VPC-DI                          |
| Feature Default                          | Disabled - Configuration Required |
| Related Changes in This Release          | Not Applicable                    |
| Related Documentation                    | Not Applicable                    |

#### **Revision History**

| Revision Details                                          | Release  |
|-----------------------------------------------------------|----------|
| The CPU threshold limit has been increased from 30 to 70. | 21.28.M0 |

# **Feature Changes**

**Previous Behavior**: For CPU usage, the threshold limit was 30.

**New Behavior**: There has been an increase in the CPU threshold limit from 30 to 70.

Impact on the Customer: Through the CLI, the customer has now set a higher CPU threshold value.

**Feature Changes**